### **Spazio delle versioni**

## **Tecniche di apprendimento**

- Apprendimento attributo valore:
	- ipotesi congiuntive
	- alberi di decisione
	- regole di produzione
	- metodi basati sulle istanze
	- reti bayesiane
- Apprendimento del primo ordine:
	- Programmazione Logica Induttiva
	- Apprendimento Statistico Relazionale

## **Apprendimento di ipotesi congiuntive**

- [Mit97] Esempio: Apprendere il concetto target "giornate in cui ad Aldo piace fare sport"
- Esempi: giornate delle quali si conosce se ad Aldo e' piaciuto o meno fare sport

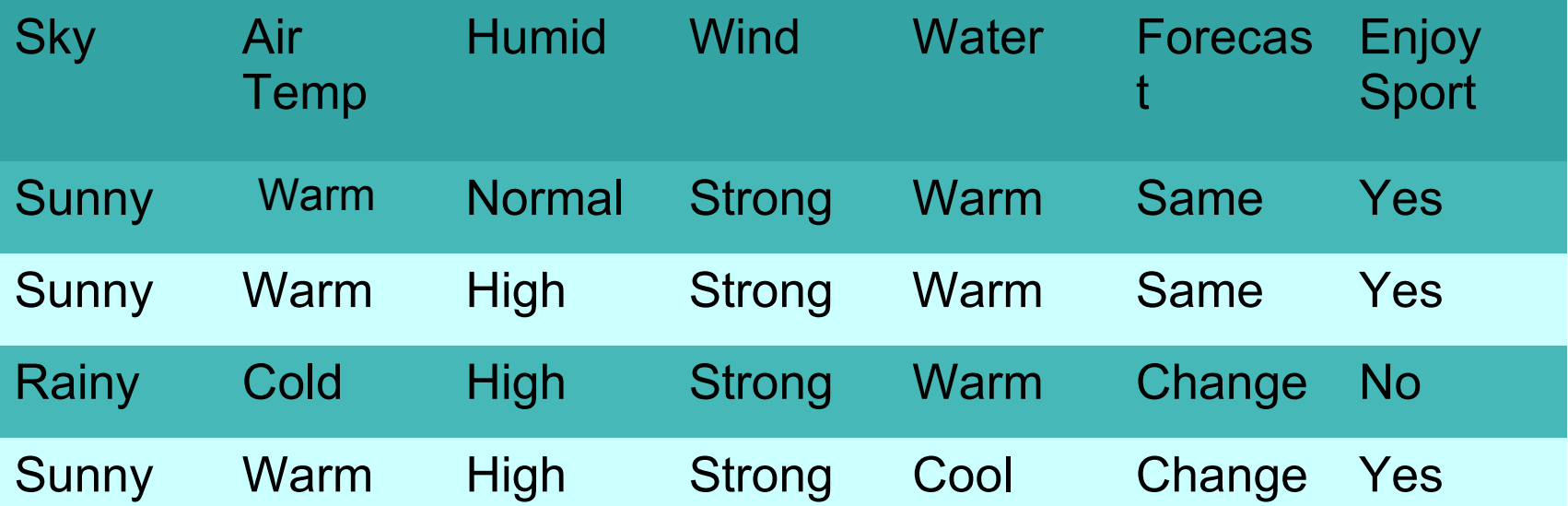

## **Rappresentazione delle ipotesi**

- Una ipotesi h e' una congiunzione di vincoli sugli attributi dell'istanza (ipotesi congiuntive).
- Ogni vincolo puo' essere:
	- un valore specifico (ad es. "Water=Warm")
	- un valore qualunque (ad es. "Water=?")
	- nessun valore (ad es. "Water= $\varnothing$ ")

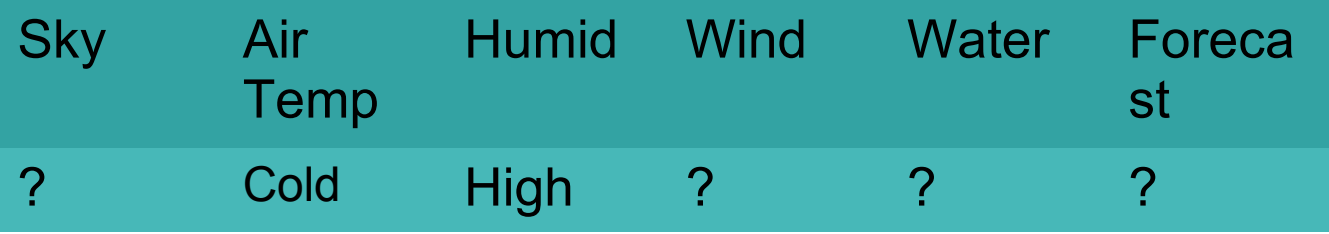

• Puo' essere scritta come

h=<?,cold,high,?,?,?> oppure

if Air Temp=Cold and Humid=High then EnjoySport=Yes

# **Una formalizzazione**

- Dati:
	- un insieme di possibili istanze X:
		- insieme dei possibili giorni, ciascun descritto dagli attributi Sky, Air Temp, Humid, Wind, Water, Forecast
	- un concetto target c: c:  $X \rightarrow \{0,1\}$ 
		- c(x)=1 if EnjoySport=yes
		- c(x)=0 if EnjoySport=no
	- $-$  un insieme di esempi D: <x $_i$ ,c(x $_i$ )> dove ciascun x $_i$ ∈X
	- Uno spazio delle ipotesi H:
		- espresse come una congiunzioni di vincoli sugli attributi

# **Una formalizzazione**

- Determinare:
	- una ipotesi h in H tale che
		- $h(x)=c(x)$  per tutti gli x in X
	- il problema di apprendimento consiste nel determinare una ipotesi h che dà lo stesso risultato del concetto target c sull'intero insieme di istanze X.

# **Quali informazioni sono disponibili?**

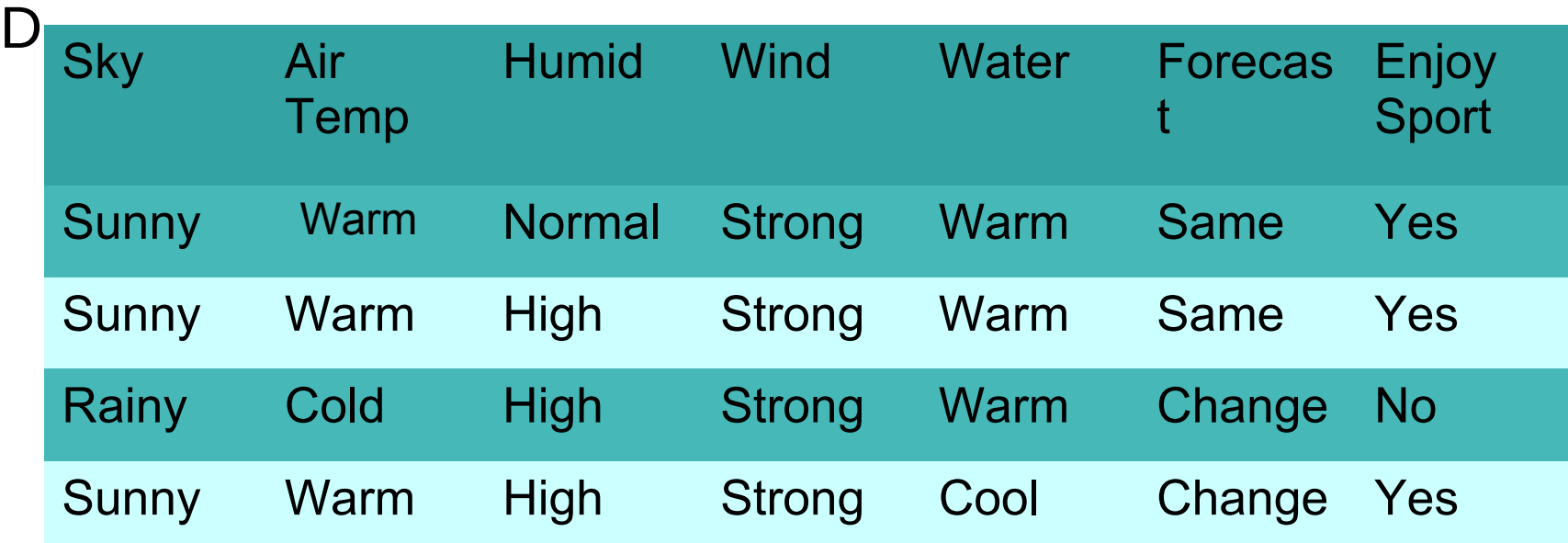

•Se Sky ha 3 possibili valori e Air Temp, Humid, Wind, Water and Forecast ognuno ne hanno 2, allora X contiene in totale:

•3\*2\*2\*2\*2\*2=96 possibili istanze

•mentre |D|=4

# **L'ipotesi di apprendimento induttivo**

- Si noti che, nonostante si voglia trovare una ipotesi h identica a c su tutto X, abbiamo a disposizione solo gli esempi di training D.
- Si cerca una ipotesi h tale che  $h(x)=c(x)$  per ogni  $x\in D$
- Per questo si assume che:
- Ogni ipotesi trovata che approssima la funzione target correttamente su un insieme di esempi sufficientemente grande approssimerà bene la funzione target anche sugli esempi non osservati

# **Terminologia**

• Se una istanza x soddisfa una ipotesi h si dice che h **copre** l'esempio x e si scrive h(x)=1. Se l'istanza non soddisfa l'ipotesi allora h(x)=0

 $- h(x)=1 \Leftrightarrow$  copre(h,x)

- Una ipotesi h e' **coerente** con un esempio <x,c(x)> se  $h(x)=c(x)$
- Una ipotesi h e' **coerente con un training set D** (Coerente(h,D)) se e' coerente con ciascun esempio  $x \in D$ 
	- Equivale ad una ipotesi completa e consistente secondo le definizioni date in precedenza

## **Apprendimento di concetti come ricerca**

- L'apprendimento di concetti puo' essere visto come il compito di effettuare una ricerca attraverso un grande spazio di ipotesi H
- Lo scopo della ricerca e' di trovare l'ipotesi che meglio copre gli esempi del training set
- Lo spazio delle ipotesi e' implicitamente definito dalla rappresentazione delle ipotesi

# **Un esempio**

- Una ipotesi h e' una congiunzione di vincoli sugli attributi dell'istanza
- Ogni vincolo puo' essere:
	- un valore specifico
	- un valore qualunque ?
	- Nessun valore,  $\varnothing$
- H ha 5\*4\*4\*4\*4\*4=5120 ipotesi sintatticamente distinte
- In realta' pero' ogni ipotesi che contiene uno o piu'  $\varnothing$ rappresenta l'insieme vuoto di istanze quindi in realta' le ipotesi semanticamente distinte sono 1+4\*3\*3\*3\*3\*3=973

# **Ricerca efficiente: come?**

- Metodo di ricerca ingenuo: generate-and-test di tutte le ipotesi in H
- Impossibile per spazi di ricerca grandi
- La ricerca puo' basarsi su una struttura definita da una relazione d'ordine da generale a specifico

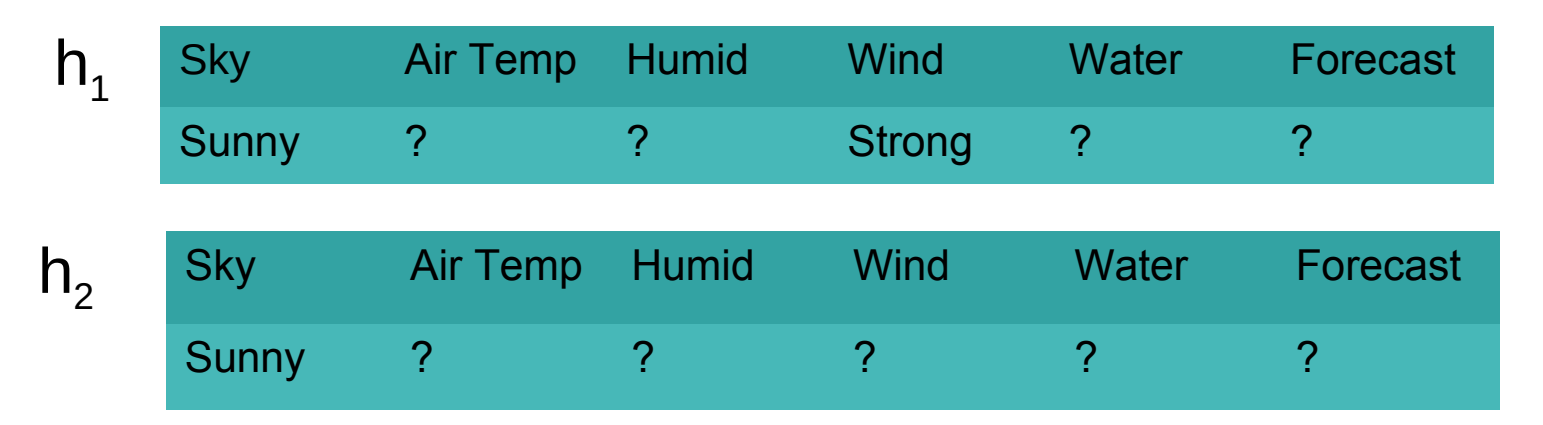

•  $h_2$  e' piu' generale di  $h_1$ 

#### **Ordinamento da generale a specifico**

• Date due ipotesi  $h_a$  e  $h_s$  $h_q$ e' piu' generale o uguale a  $h_s$ 

 $h_{\alpha} \geq_{\alpha} h_{\beta}$ 

- se e solo se ogni istanza che soddisfa h $_{\rm s}$  soddisfa anche  $h_{\alpha}$ 
	- $h<sub>a</sub>$ e' strettamente piu' generale di  $h<sub>s</sub>$

 $h_a >_a h_s$ 

se e solo se  $\mathsf{h}_\mathsf{g}\ge_\mathsf{g}\mathsf{h}_\mathsf{s}$  e  $\mathsf{h}_\mathsf{s}\not\ge_\mathsf{g}\mathsf{h}_\mathsf{g}$ 

La relazione inversa piu' specifico di puo' essere definita in maniera simile

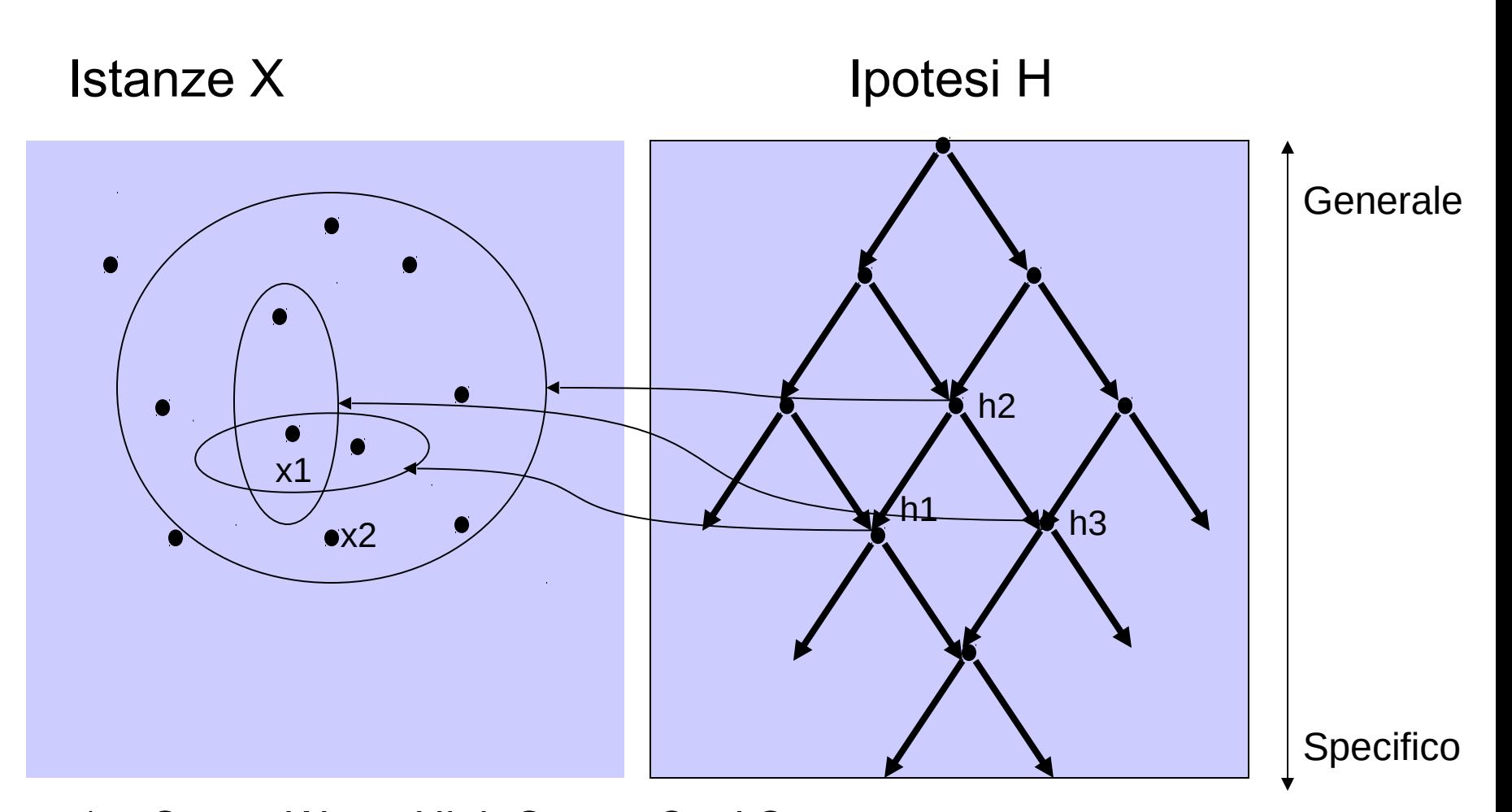

x1=<Sunny,Warm,High,Strong,Cool,Same> x2=<Sunny,Warm,High,Light,Warm,Same> h1=<Sunny,?,?,Strong,?,?> h2=<Sunny,?,?,?,?,?> h3=<Sunny,?,?,?,Cool,?>

## **Impiego dell'ordinamento da generale a specifico**

- Un modo consiste nel cominciare con l'ipotesi piu' specifica in H e poi generalizzare questa ipotesi il meno possibile ogni volta che non copre un esempio positivo del training set (ricerca bottom-up)
- In questo modo si trova una ipotesi massimamente specifica

# **Algoritmo Find-S**

- Inizializza h alla piu' specifica ipotesi in H
- Per ciascun esempio positivo x
	- $-$  per ciascun vincolo V $_{\sf i}$  su un attributo  ${\sf a}_{\sf i}$  in h
		- $\bullet$  se il vincolo  $V_i$  e' soddisfatto da x allora non fare niente
		- $\bullet$  altrimenti sostituisci V<sub>i</sub> in h con il prossimo vincolo piu' generale che e' soddisfatto da x
- Restituisci l'ipotesi h
- Find-S trova sempre una sola soluzione

## **Esempio**

- $h \leftarrow < \varnothing$ ,  $\varnothing$ ,  $\varnothing$ ,  $\varnothing$ ,  $\varnothing$ ,  $\varnothing$
- Considera il primo esempio in D:
- <sunny,warm,normal,strong,warm,same>,+
- L'ipotesi piu' specifica che lo copre e'
- $h \leftarrow$  <sunny, warm, normal, strong, warm, same>
- Considera il secondo esempio in D:
- <sunny,warm,high,strong,warm,same>,+
- L'ipotesi piu' specifica che copre questo e il precedente e'
- $h \leftarrow$  <sunny,warm,?,strong,warm,same>
- Il terzo esempio e' ignorato perché è negativo
- <rainy,cold,high,strong,warm,change>,-
- Considera il quarto esempio in D:
- <sunny,warm,high,strong,cool,change>,+
- L'ipotesi piu' specifica che copre tutti i positivi e'
- $h \leftarrow$  <sunny, warm, ?, strong, ?, ?>

## **Nessuna revisione in caso di esempi negativi: perchè?**

- Assunzione di base:
	- il concetto target c e' in H
	- nessun errore nei dati di training
- h e' l'unica ipotesi piu' specifica in H che copre tutti gli esempi positivi
- quindi  $c \geq_{\alpha} h$
- ma c non sara' mai soddisfatto da un esempio negativo
- quindi nemmeno h lo sara'

# **Limitazioni di Find-S**

- Non si puo' dire se il learner ha trovato il concetto target corretto
	- ha trovato l'unica ipotesi in H coerente con i dati oppure ci sono altre ipotesi coerenti?
- Trova una ipotesi massimamente specifica:
	- perche' dovremmo preferire questa ipotesi rispetto, ad esempio, alla piu' generale?

# **Limitazioni di Find-S (cont.)**

- Non puo' determinare se i dati di training sono inconsistenti
	- l'inconsistenza negli esempi di training (e<sup>+</sup> presentato come e- o viceversa) puo' sviare Find-S, perchè ignora gli esempi negativi. Come si puo' determinare tale inconsistenza?
- Cosa succede se ci possono essere diverse ipotesi coerenti massimamente specifiche?
	- Find-S dovrebbe fare backtracking sulle sue scelte per esplorare diversi rami dell'ordinamento parziale

# **Spazio delle versioni (Version Space)**

- Restituisci uno spazio delle versioni invece di una ipotesi singola
- Lo spazio delle versioni  $VS_{H,D}$ , rispetto allo spazio delle ipotesi H e al training set D, e' il sottoinsieme delle ipotesi in H coerenti con gli esempi in D
- $VS_{HD}$ ={h $\in H$ |Coerente(h,D)}

# **Algoritmo List-then-eliminate**

- $VS_{HD} \leftarrow$  una lista contenente ogni ipotesi in H
- per ciascun esempio  $\langle x, c(x) \rangle$ , rimuovi da  $\forall S_{H,D}$  ogni ipotesi h per la quale  $h(x) \neq c(x)$
- restituisci la lista delle ipotesi in  $VS<sub>H,D</sub>$

# **Vantaggi e svantaggi**

- E' garantito che trovi tutte le ipotesi coerenti con i dati di training
- Può trovare inconsistenze nei dati di training
- Enumerazione esaustiva di tutte le ipotesi:
	- possibile solo per spazi finiti H
	- non realistica per spazi H grandi

# **Spazio delle versioni: una rappresentazione compatta**

• Lo spazio delle versioni puo' essere rappresentato dai suoi membri piu' generali e piu' specifici (teorema di rappresentazione dello spazio delle versioni)

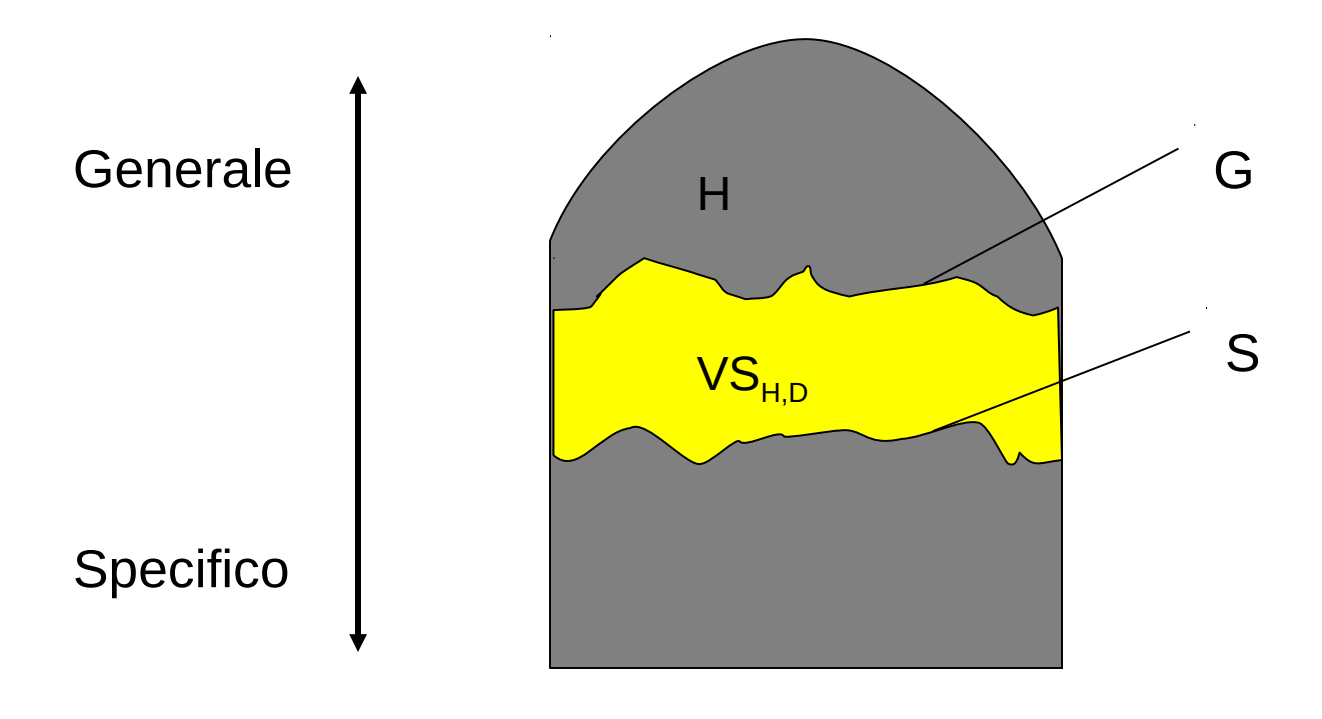

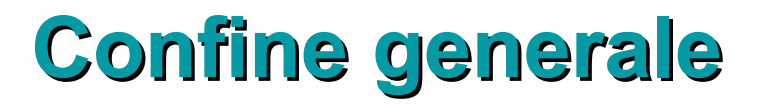

- Il confine generale G, rispetto allo spazio delle ipotesi H e ai dati di training D, e' l'insieme dei membri di H massimamente generali che sono coerenti con D
- $G = \{ g \in H | Coerente(g, D) \text{ and }$

 $(\neg \exists g' \in H)[(g' >_q g)$  and Coerente $(g', D)]$ 

## **Confine specifico**

- Il confine specifico S, rispetto allo spazio delle ipotesi H e ai dati di training D, e' l'insieme dei membri di H minimamente generali (ovvero massimamente specifici) che sono coerenti con D
- $S = \{s \in H | Coerente(s, D) \text{ and }$

 $(\neg \exists s' \in H)[(s \geq_{\alpha} s')$  and Coerente(s',D)]}

# **Uno spazio delle versioni**

• Spazio delle versioni per il training set D visto in precedenza

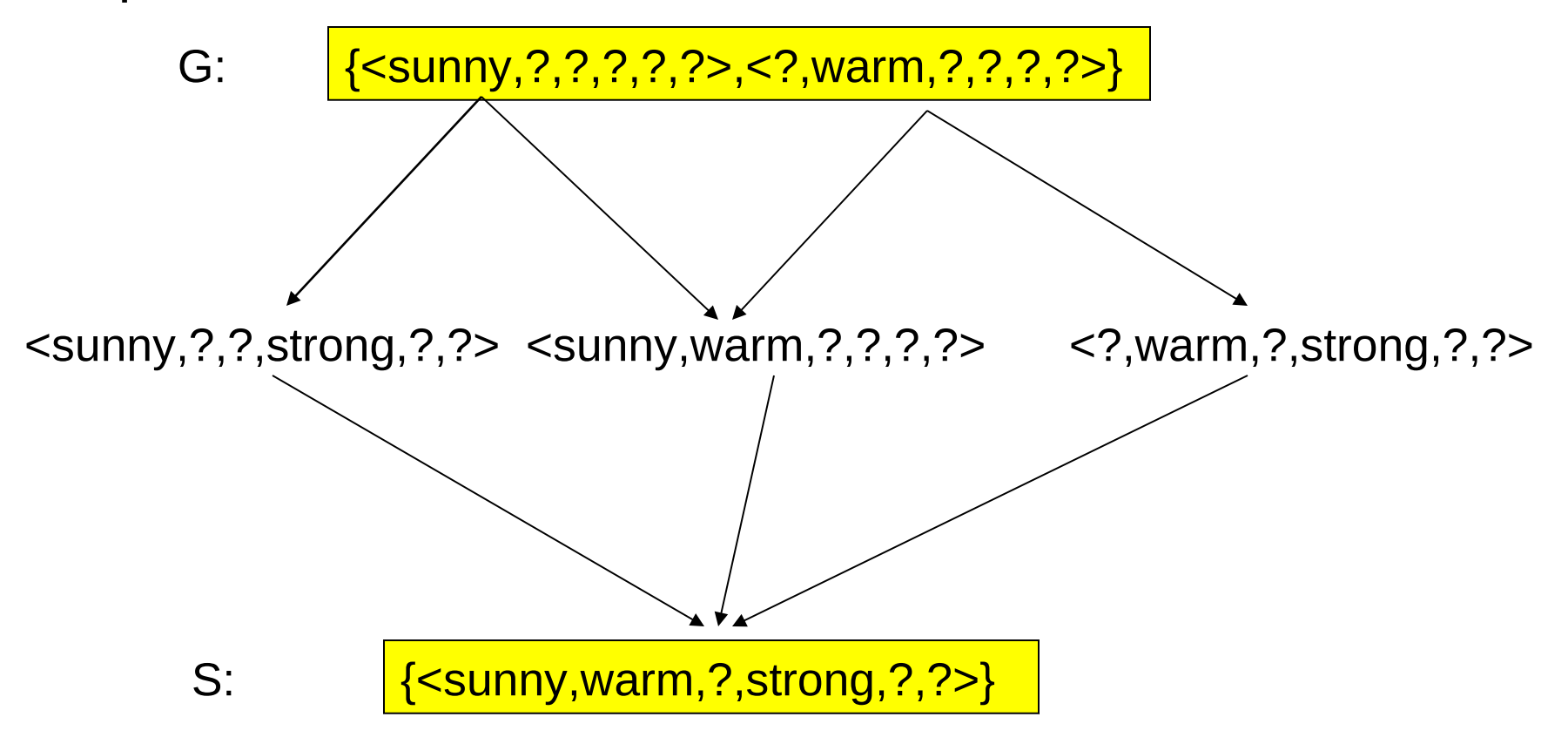

## **Teorema di rappresentazione dello spazio delle versioni**

• Sia X un insieme di istanze e H un insieme di ipotesi booleane definite su X. Sia c: $X \rightarrow \{0,1\}$  un concetto target definito su X e sia D un insieme di esempi di training  $\{< x, c(x)>\}$ . Per ogni X, H, c e D tali che S e G siano ben definiti:

 $VS_{H,D}$ ={h $\in H$ |( $\exists s \in S$ )( $\exists g \in G$ ) ( $g \geq_{\alpha} h \geq_{\alpha} s$ )}

# **S e G ben definiti**

- S e' ben definito se  $\forall D, h \in H$ , Coerente(h,D)=>  $\exists s \in S$  tale che  $h >_{q} S$
- G e' ben definito se  $\forall D, h \in H$ , Coerente(h,D)=>  $\exists g \in G$  tale che  $g>gh$
- Esempio di S non ben definito:
	- Esempi: numeri reali x
	- Spazio H: ogni ipotesi e' della forma a<x<b dove a e b sono numeri reali e x e' l'istanza, ad esempio 4,1<x<6,5 classifica tutti gli esempi tra 4,1 e 6,5 come positivi
	- Se D= $\left\{ \langle \sqrt{2}, + \rangle \right\}$  non esistono ipotesi massimamente specifiche, i.e. S= $\varnothing$
	- Se modifichiamo H in a≤x≤b allora S e' ben definito, nel caso precedente S= $\{\sqrt{2} \le x \le \sqrt{2}\}$

# **Algoritmo Candidate-Elimination**

- $G \leftarrow$  insieme di ipotesi massimamente generali in H
- S $\leftarrow$  insieme di ipotesi massimamente specifiche in H
- Per ciascun esempio di training d fai:
	- se d e' un esempio positivo
		- togli da G ogni ipotesi incoerente con d
		- UPDATE-S routine: per ciascuna ipotesi s in S che non e' coerente con d
			- togli s da S
			- aggiungi ad S tutte le minime generalizzazioni h di s tali che
				- » h e' coerente con d e
				- » alcuni membri di G sono piu' generali di h
			- Rimuovi da S ogni ipotesi che e' piu' generale di un'altra ipotesi in S

# **Algoritmo Candidate-Elimination (cont.)**

- se d e' un esempio negativo
	- togli da S ogni ipotesi incoerente con d
	- UPDATE-G routine: per ciascuna ipotesi g in G che non e' coerente con d
		- togli g da G
		- aggiungi a G tutte le minime specializzazioni h di g tali che
			- » h e' coerente con d e
			- » alcuni membri di S sono piu' specifici di h
		- Rimuovi da G ogni ipotesi che e' meno generale di un'altra ipotesi in G

#### **UPDATE-S**

- Si svolge in due passi:
	- 1. Prima si trovano le minime generalizzazioni h di s che sono coerenti con d
	- 2. Poi si verifica se esiste un membro di G che e' piu' generale di h
		- se non esiste si elimina h
- Passo 1:
	- Si considera ogni vincolo di s del tipo attributo=costante e si verifica se e' rispettato da d, se non lo e', si sostituisce in h il vincolo con attributo=?

# **Esempio di UPDATE-S**

- s=<sunny, warm, normal, strong, warm, same>
- d=<sunny,warm,high,strong,warm,same>,EnjoySport =yes
- h= <sunny, warm, ?, strong, warm, same>

#### **UPDATE-G**

- Si svolge in due passi:
	- 1. Prima si trovano le minime specializzazioni h di g che sono coerenti con d
	- 2. Poi, per ogni h, si verifica se esiste un membro di S che e' piu' specifico di h
		- se non esiste si elimina h
- Passo 1:
	- Si considera ogni vincolo di g del tipo attributo=? e si genera un h in cui il vincolo e' sostituito con un vincolo attributo=costante con costante diversa da quella presente in d

# **Esempio di UPDATE-G**

- $g = 2, 2, 2, 2, 2, 2, 2$
- d=<rainy, cold, high, strong, warm, change>, EnjoySport  $=$ no
- h1= $\leq$ sunny,?,?,?,?,?>
- $h2 = \text{coloudy}, ?, ?, ?, ?, ?$
- $h3 = 2$ , warm, ?, ?, ?, ?
- h4=<?,?,normal,?,?,?>
- h5=<?,?,?,weak,?,?>
- $h6 = 2, ?$ , ?, ?, cool, ?
- $h7 = 2, ?, ?, ?, ?$  same

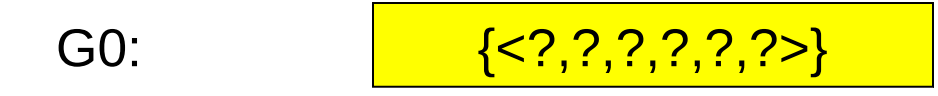

$$
\mathsf{S0} \mathpunct:
$$

$$
\mathsf{SO:}\qquad \qquad \qquad \boxed{\{\textless}\; \varnothing,\; \varnothing,\; \varnothing,\; \varnothing,\; \varnothing\; \mathsf{>}\}}
$$

Esempio:

1 <sunny,warm,normal,strong,warm,same>,EnjoySport=yes

Esempio:

- 1 <sunny,warm,normal,strong,warm,same>,EnjoySport=yes
- UPDATE-S:
	- Passo 1:
		- $s = \langle \emptyset, \emptyset, \emptyset, \emptyset, \emptyset, \emptyset \rangle$
		- Minima generalizzazione h=<sunny,warm,normal,strong,warm,same>
	- Passo 2:
		- <?,?,?,?,?,?> è più generale di h quindi la si tiene

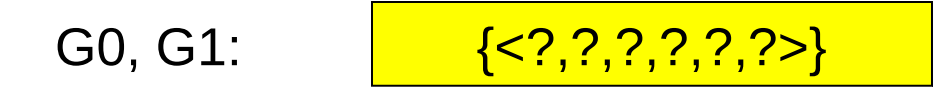

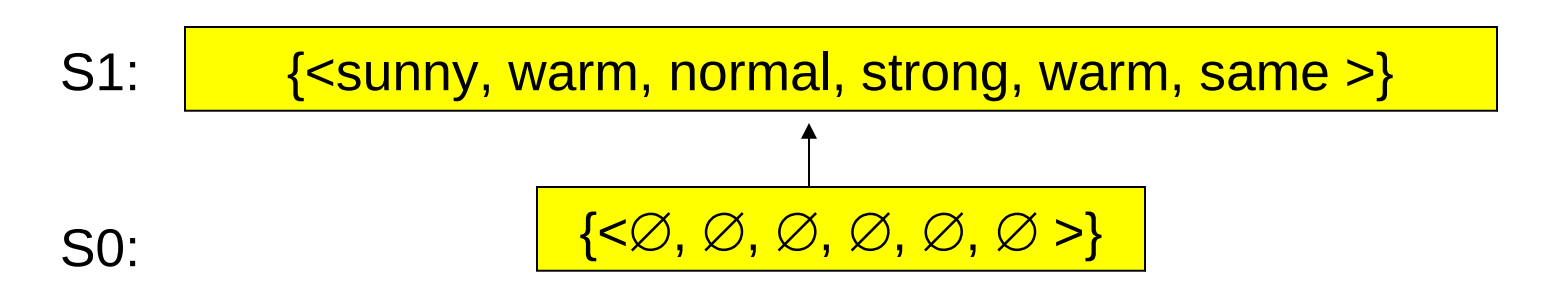

#### Esempio:

2 <sunny,warm,high,strong,warm,same>,EnjoySport=yes

Esempio:

- 2 <sunny,warm,high,strong,warm,same>,EnjoySport=yes
- UPDATE-S:
	- Passo 1:
		- s=<sunny,warm,normal,strong,warm,same>
		- Minima generalizzazione h=<sunny,warm,?,strong,warm,same>
	- Passo 2:
		- <?,?,?,?,?,?> è più generale di h quindi la si tiene

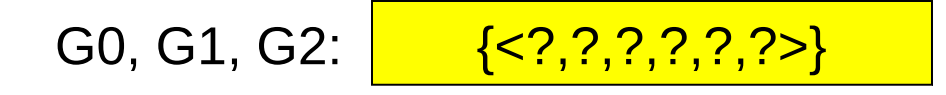

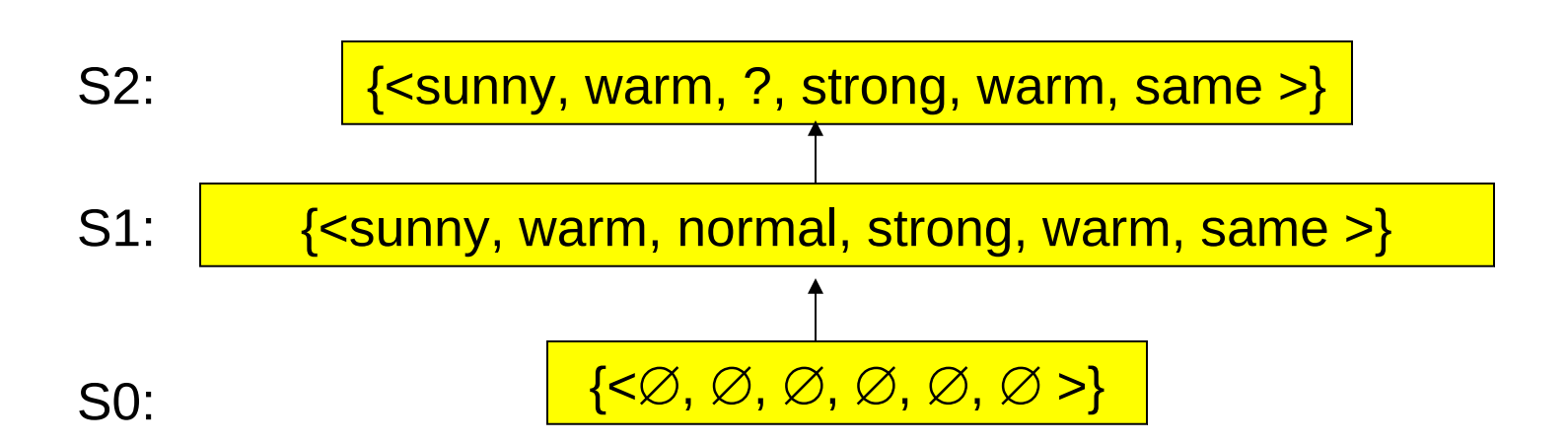

#### Esempi:

1 <sunny,warm,normal,strong,warm,same>,EnjoySport=yes

2 <sunny,warm,high,strong,warm,same>,EnjoySport=yes

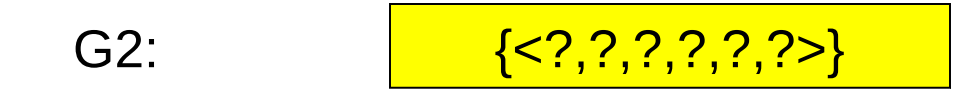

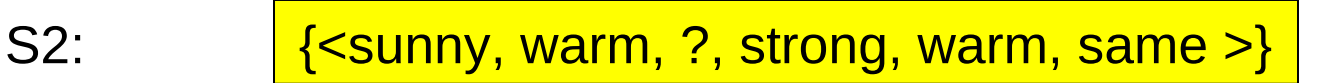

Esempio: 3 <rainy,cold,high,strong,warm,change>,EnjoySport=no

Esempio:

3 <rainy,cold,high,strong,warm,change>,EnjoySport=no

- UPDATE-G:
	- Passo 1:
		- $q = 2, 2, 2, 2, 2, 2, 2$
		- Minime specializzazioni:
		- h1=<sunny, ?, ?, ?, ?, ?> h2=<cloudy, ?, ?, ?, ?, ?>
		- h3=<?,warm,?,?,?,?> h4=<?,?,normal,?,?,?>
		- h5=<?,?,?,weak,?,?> h6=<?,?,?,?,cool,?>
		- h7= $<$ ?,?,?,?,?,same>
	- Passo 2:
		- <sunny, warm, ?, strong, warm, same > è più specifica solo di h1, h3, h7 quindi si tengono solo quelle

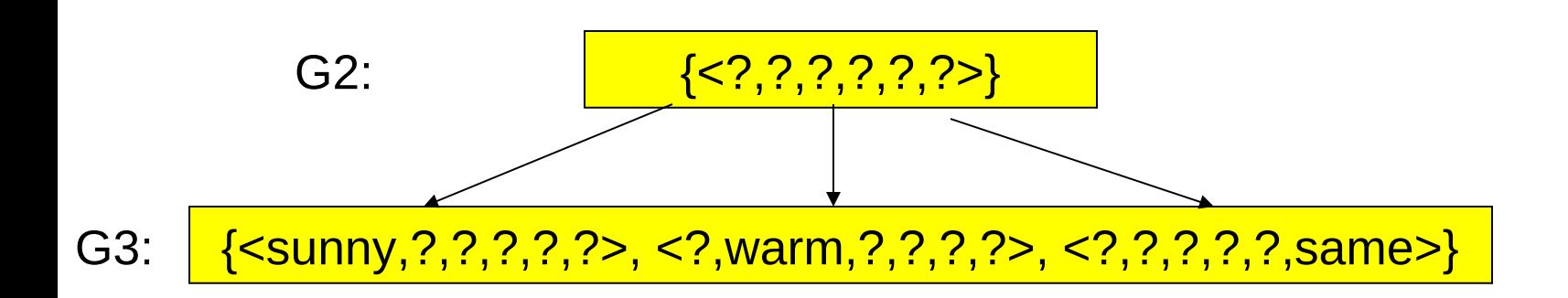

S2, S3:  $\left\{\left\langle \text{sumny}, \text{warm}, \text{?}, \text{strong}, \text{warm}, \text{same} \right\rangle \right\}$ 

Esempio:

3 <rainy,cold,high,strong,warm,change>,EnjoySport=no

#### G3:  $\left\{\frac{\text{20.1}}{\text{21.2}}\right\}$  { $\left\{\frac{1}{\sqrt{2}}\right\}$ , 2, 2, 2, 2, 2, 2, 2, 2, 2, 2,  $\left\{\frac{1}{\sqrt{2}}\right\}$  { $\left\{\frac{1}{\sqrt{2}}\right\}$ }

#### S3:  $\left\{\left\langle \text{sumny}, \text{warm}, \text{?}, \text{strong}, \text{warm}, \text{same} \right\rangle \right\}$

Esempio:

4 <sunny,warm,high,strong,cool,change>,EnjoySport=yes

Esempio:

- 4 <sunny,warm,high,strong,cool,change>,EnjoySport=yes
- Si toglie da G3 <?,?,?,?,?,same> perchè è incoerente con l'esempio
- UPDATE-S:
	- Passo 1:
		- s= <sunny, warm, ?, strong, warm, same >
		- Minima generalizzazione h=<sunny,warm,?,strong,?,?>
	- Passo 2:
		- <sunny,?,?,?,?,?> è più generale di h quindi la si tiene

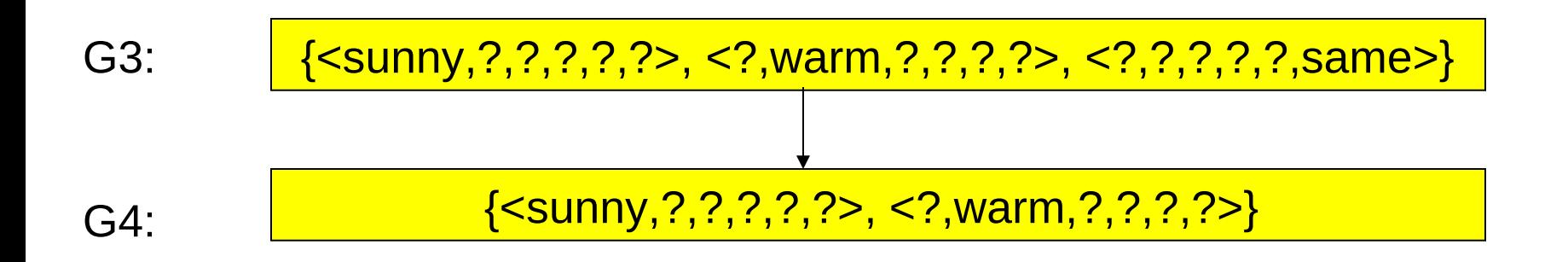

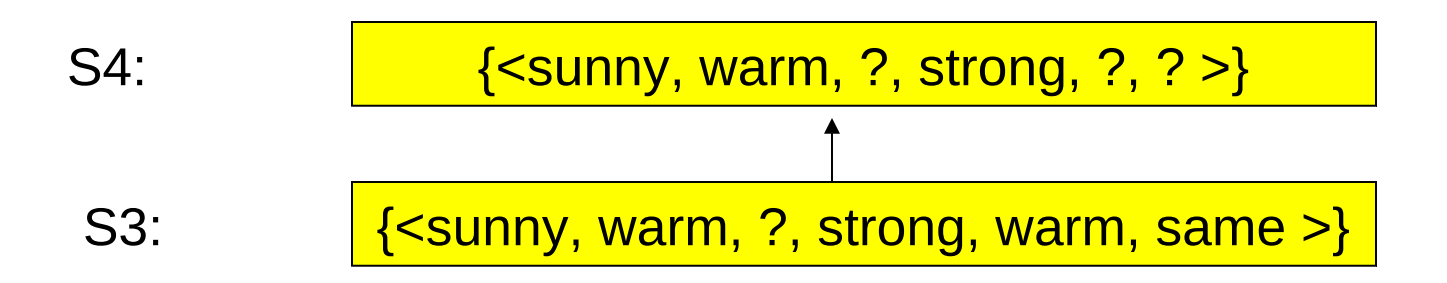

Esempio:

4 <sunny,warm,high,strong,cool,change>,EnjoySport=yes

#### **Esempio di esecuzione: risultato**

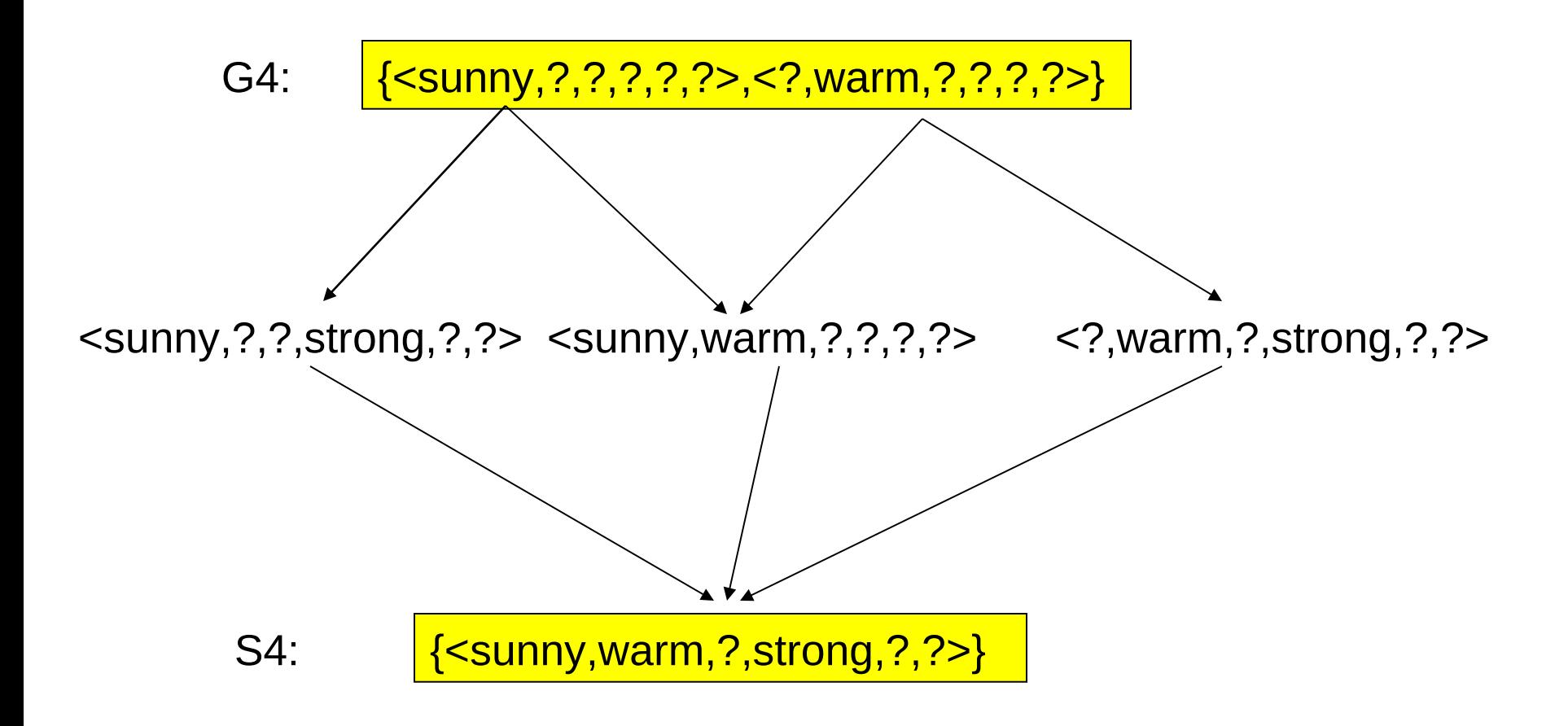

## **A che cosa converge l'algoritmo Candidate-Elimination?**

- Il concetto target e' appreso quando S e G convergono ad una singola, identica, ipotesi.
- L'algoritmo convergera' verso il concetto target purche'
	- non ci siano errori negli esempi di training
	- ci sia qualche ipotesi in H che descriva correttamente il concetto target
	- ci siano abbastanza esempi

#### **Osservazioni**

- Cosa succede se i dati di training contengono degli errori?
	- Supponiamo che un esempio abbia una errata classificazione. In questo caso, l'algoritmo rimuove il concetto target corretto dallo spazio delle versioni
	- Dato un sufficiente numero di esempi, l'algoritmo scoprira' l'inconsistenza producendo uno spazio delle versioni vuoto
- L'algoritmo produce uno spazio delle versioni vuoto anche quando il concetto target non puo' essere descritto nel linguaggio di rappresentazione delle ipotesi

#### **Esempio**

1<sunny,warm,low,strong,cool,same>EnjoySport=yes 2<sunny,cold,low,strong,cool,change>EnjoySport=yes 3<sunny,cold,low,strong,cool,same> EnjoySport=no

G0, G1, G2:  $\sqrt{s}$ 

$$
\langle?,?,?,?,?,?>\rangle
$$

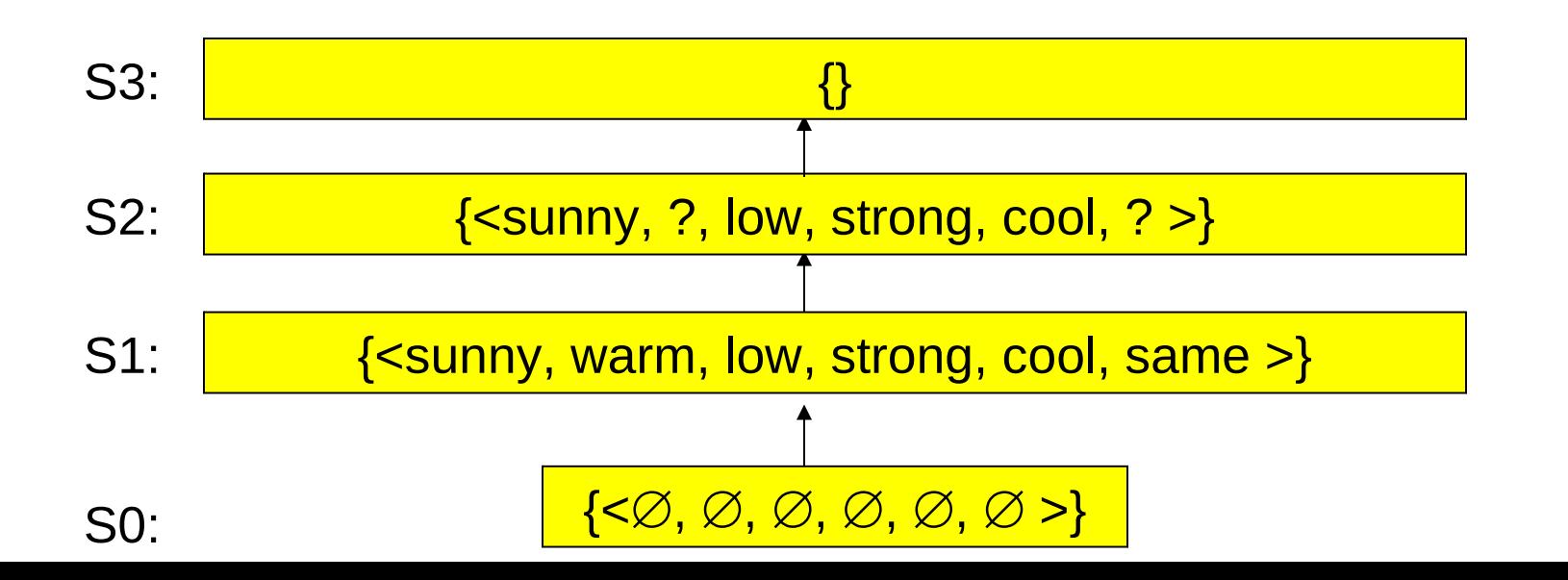

# **Quali esempi richiedere?**

- Si supponga che il learner possa condurre esperimenti in cui sceglie la prossima istanza e ne ottiene la classificazione, quali istanze dovrebbe scegliere?
- Dovrebbe scegliere istanze che soddisfino meta' delle ipotesi nello spazio delle versioni. In questo modo lo spazio delle versioni e' ridotto di un mezzo ad ogni nuovo esempio e per apprendere correttamente il concetto target sono necessari solo  $\lceil$ log<sub>2</sub> |VS| $\rceil$  esempi.
- Generalmente, e' impossibile adottare questa strategia di ricerca ottimale

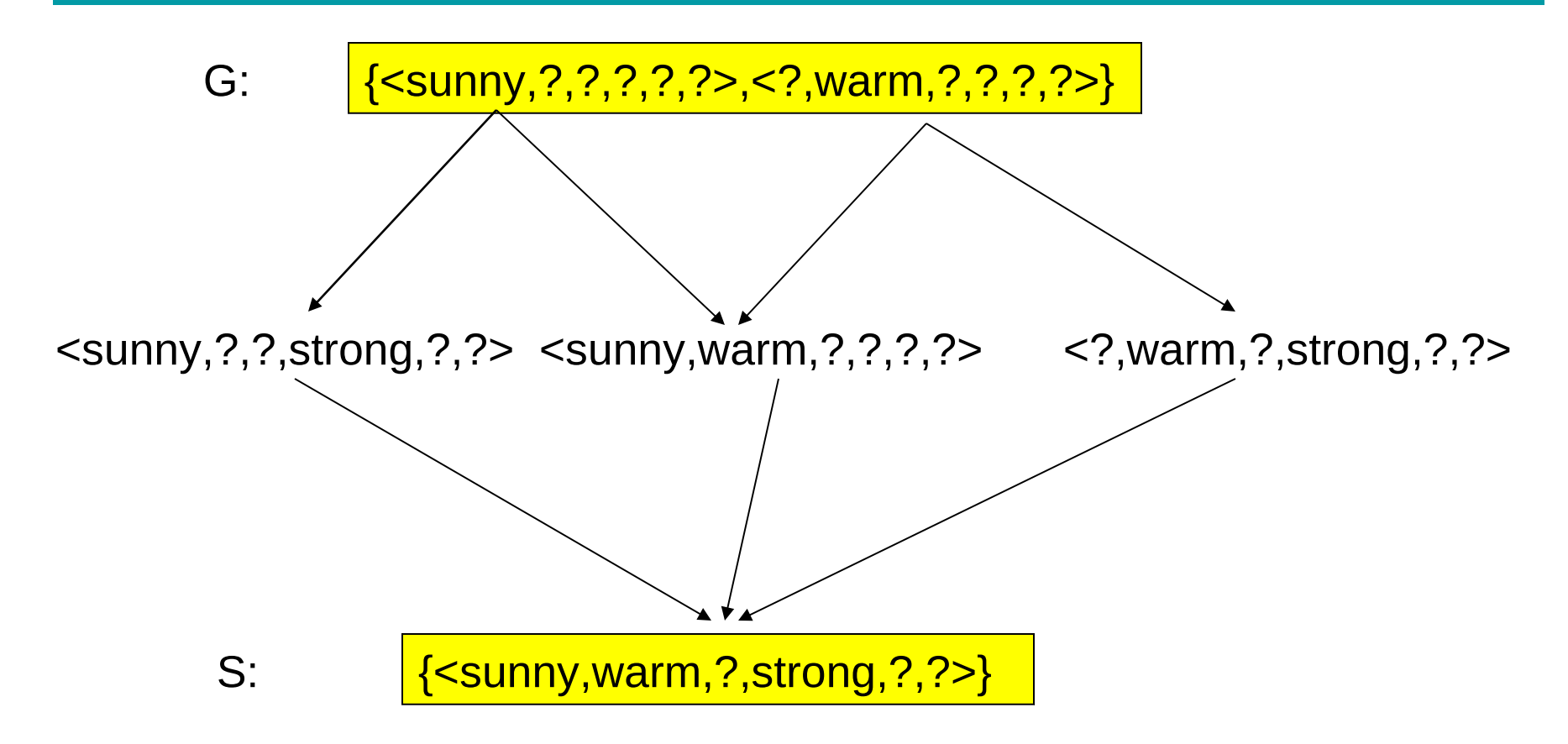

<sunny,warm,normal,strong,cool,change> Positivo a giudizio unanime->positivo (basta verificare che soddisfi tutte le ipotesi in S)

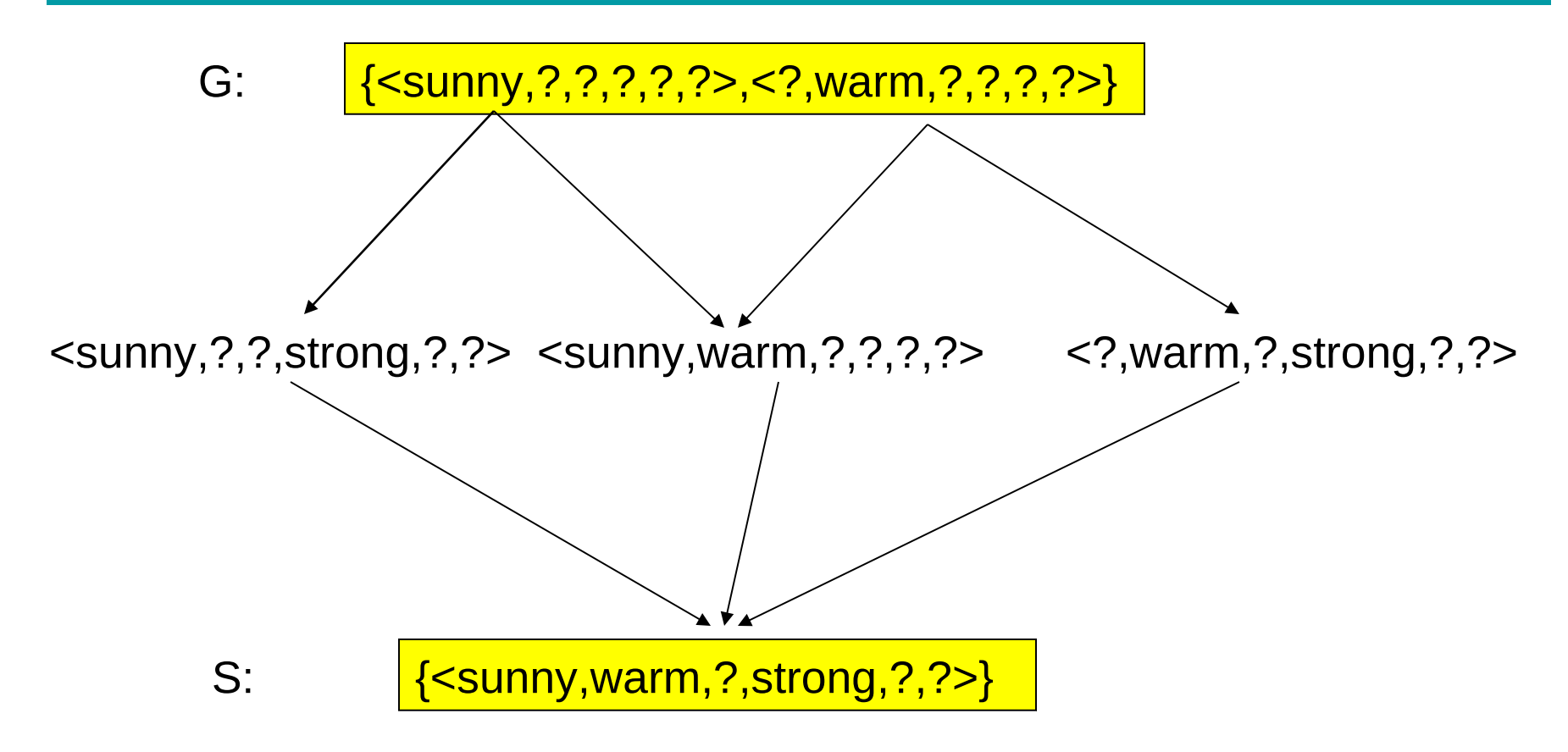

<rainy,cold,normal,light,warm,same> Negativo a giudizio unanime->negativo (basta verificare che non soddisfi nessuna ipotesi in G)

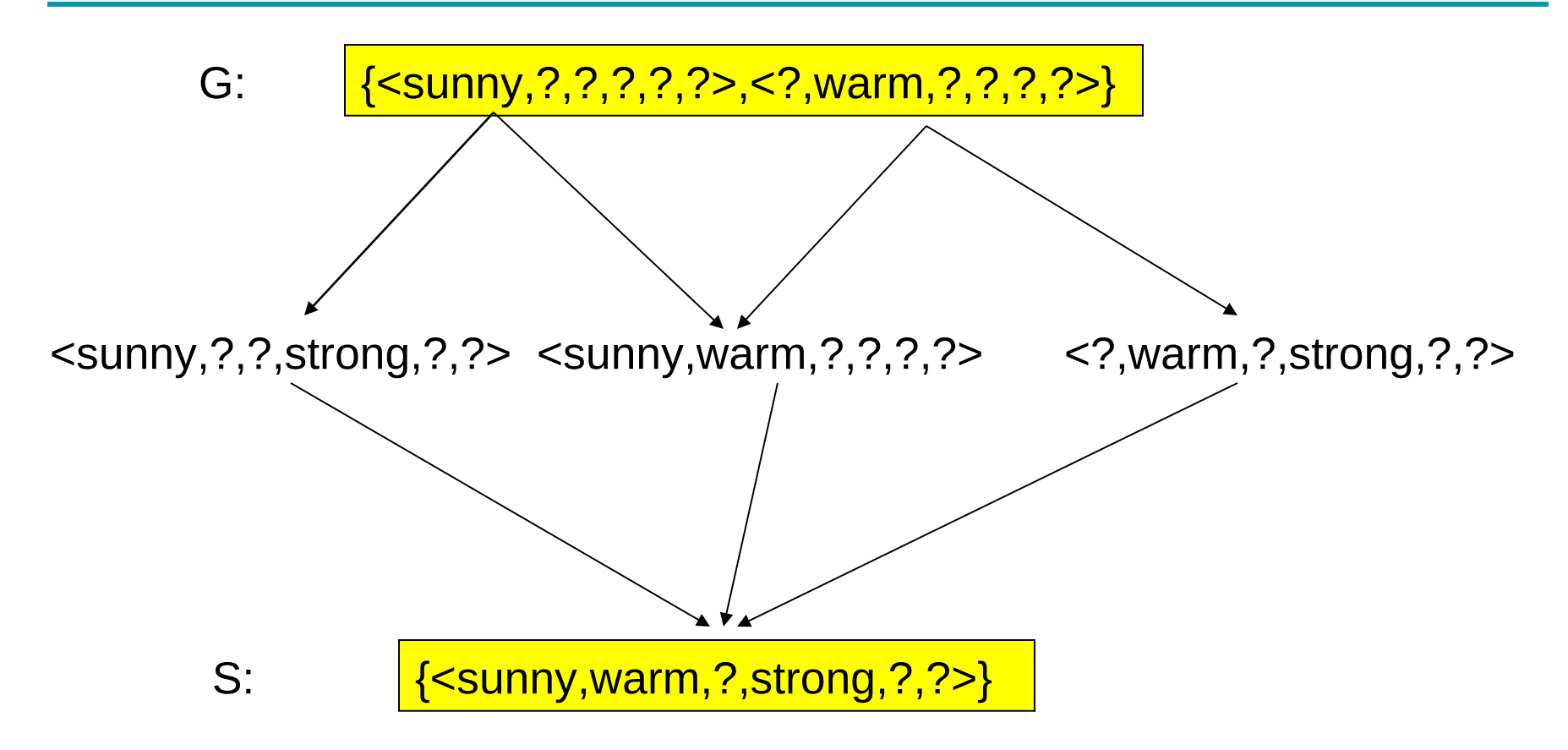

<sunny,warm,normal,light,warm,same>

Meta' positivi, meta' negativi->non puo' essere classificato

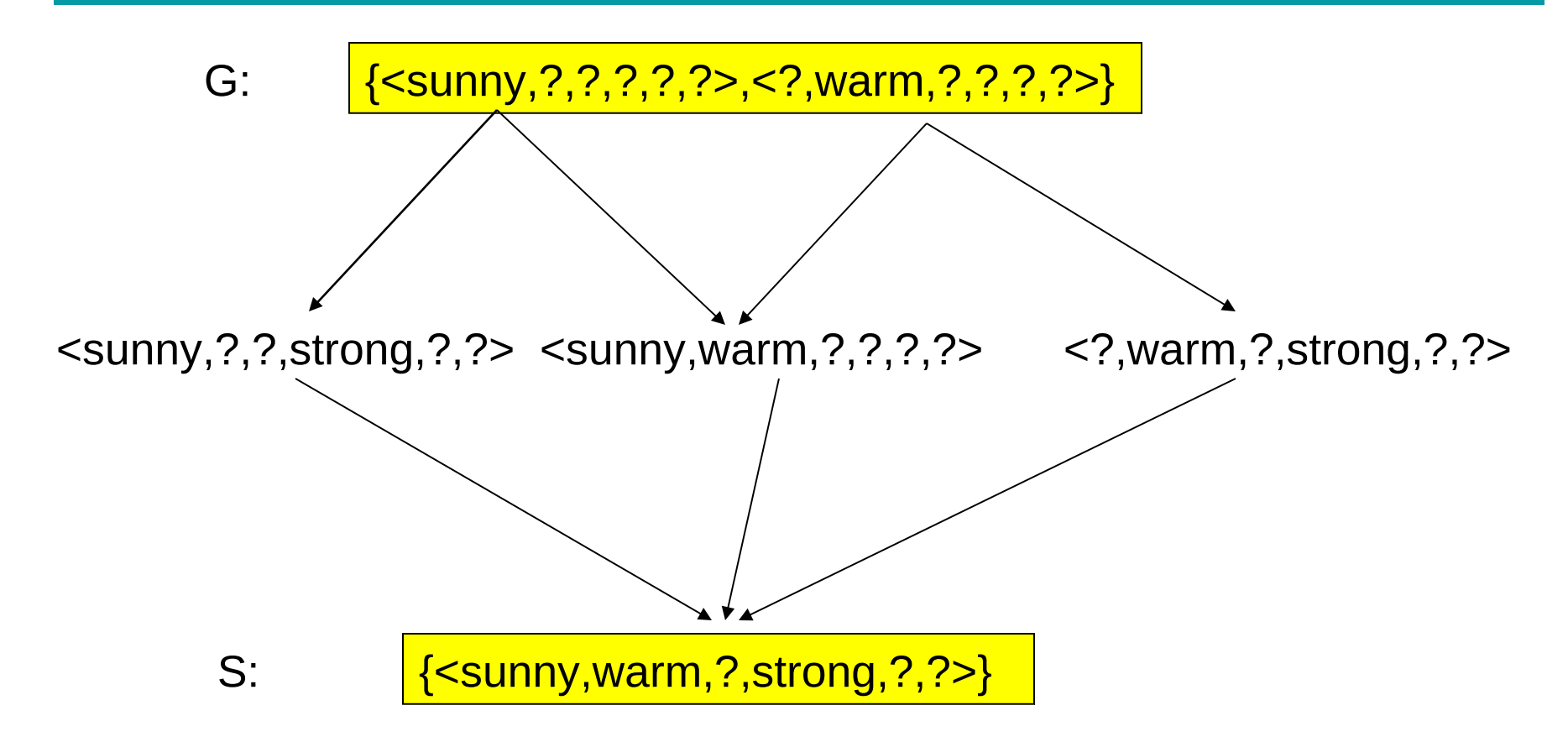

<sunny,cold,normal,strong,warm,same>

(voto di maggioranza). La proporzione di positivi e negativi puo $_{55}$ Due positivi, quattro negativi-> si puo' classificare come negativo essere usata come misura della confidenza nella classificazione

# **Cosa succede se il concetto non è contenuto nello spazio delle ipotesi**

• Non si possono rappresentare concetti disgiuntivi come "sky=sunny or sky=cloudy"

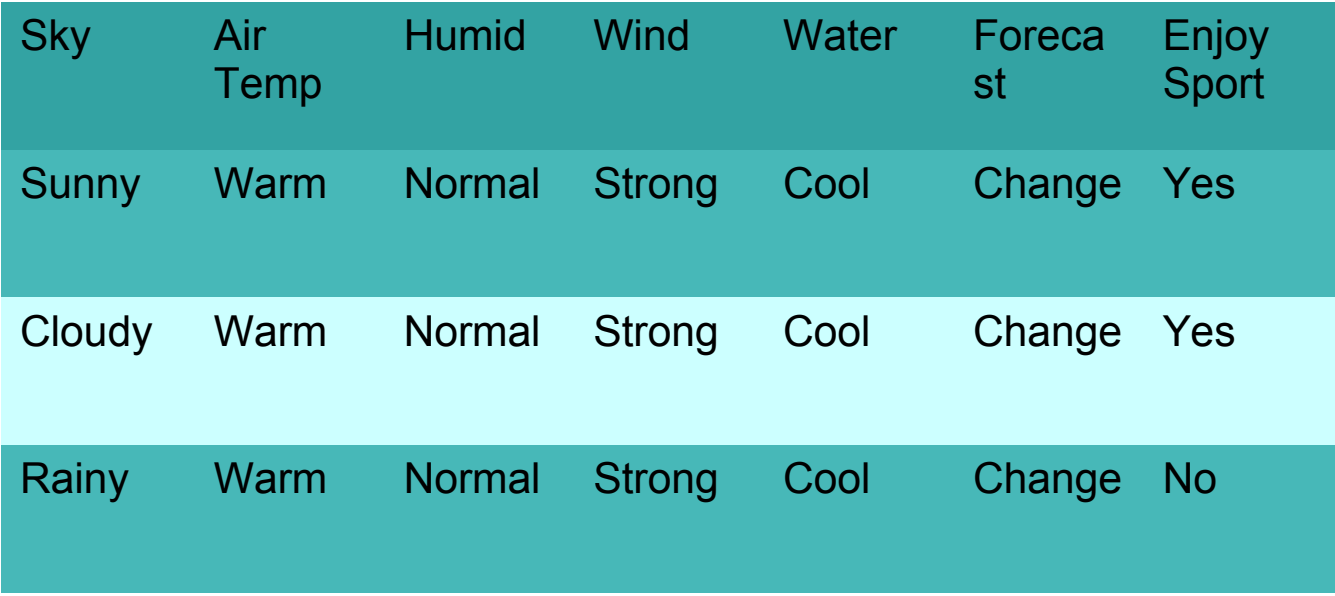

• E' richiesto uno spazio delle ipotesi piu' espressivo

# **Uno spazio delle ipotesi che include ogni possibile ipotesi?**

- Scegli H' in modo che esprima ogni concetto insegnabile (cioè, H' è il power set di X)
- H' puo' essere ottenuto in questo modo: H'=disgiunzioni, congiunzioni, negazioni di  $h \in H$
- $\leq$ sunny,?,?,?,?,?> $\vee$ <cloudy,?,?,?,?,?>
- Che cosa sono S e G in questo caso?
- S e' la disgiunzione degli esempi positivi visti finora
- G e' la negazione della disgiunzione degli esempi negativi visti finora

**Completamente inutile. Nessuna generalizzazione!**

## **Una proprietà fondamentale dell'inferenza induttiva**

- Un algoritmo di apprendimento che non fa nessuna assunzione a priori riguardo l'identità del concetto target non ha nessuna base razionale per classificare le istanze non viste.
- Assunzione a priori=inductive bias
- Inductive bias dell'algoritmo Candidate-Elimination: il concetto target appartiene allo spazio delle ipotesi (è esprimibile con una congiunzione di vincoli).
- Se questa assunzione e' corretta (e gli esempi sono privi di errori) la classificazione di nuove istanze sara' corretta
- Se non e' corretta, e' sicuro che Candidate-Elimination classifichera' male alcune istanze di X

#### **Esempio: regressione lineare**

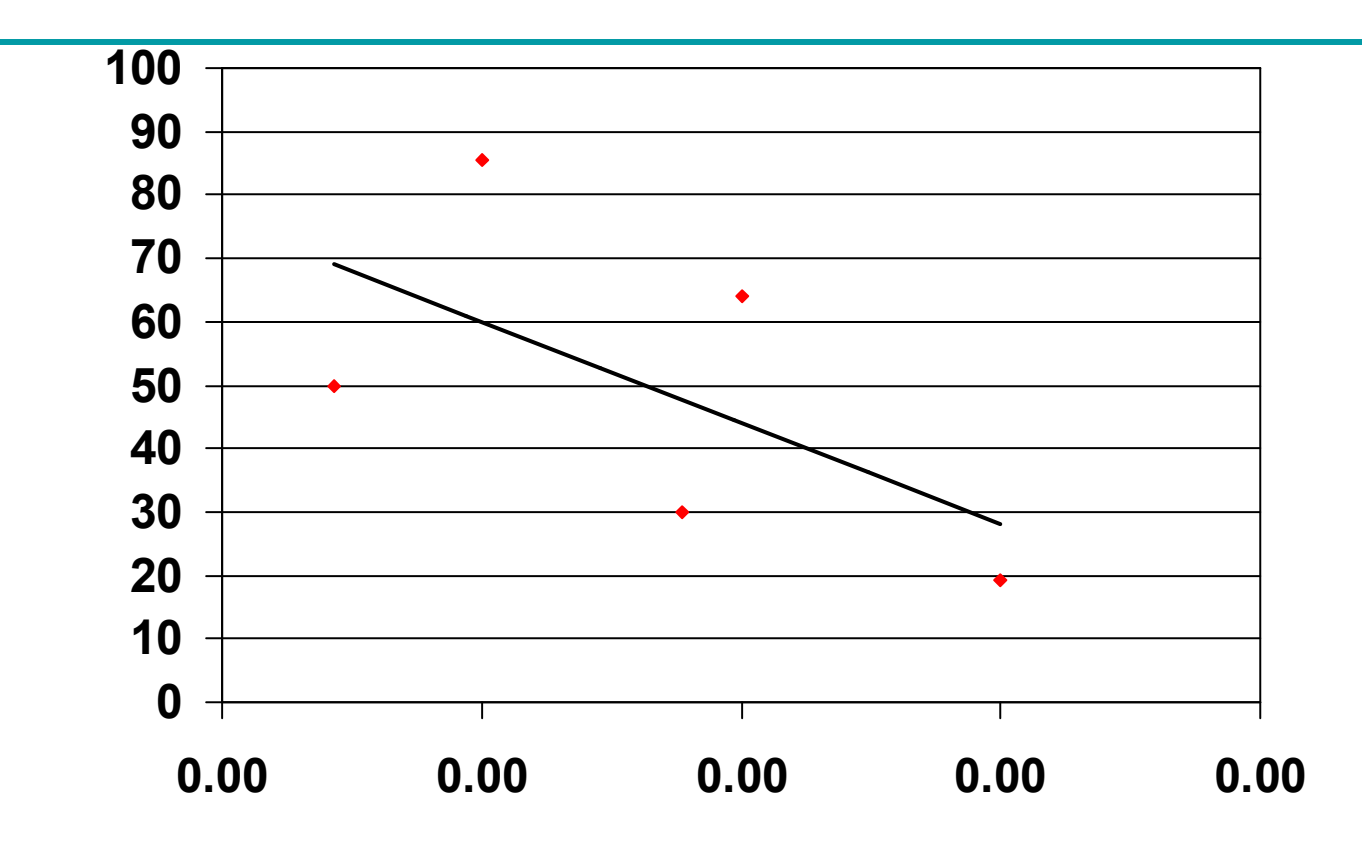

• L'assunzioni a priori sottostante (cioè l'inductive bias) è che la relazione tra X e Y sia lineare

# **Una definizione formale di bias induttivo**

- Si consideri:
	- un algoritmo per l'apprendimento di concetti L
	- un insieme di istanze X
	- un concetto target c
	- un insieme di esempi  $D_c = \{ \langle x, c(x) \rangle \}$
	- $-$  sia L(x $_{\rm j}$ ,D $_{\rm c}$ ) la classificazione assegnata all'istanza  $\mathsf{x}_{\mathsf{j}}$  da L dopo il training sui dati D $_{\mathrm{c}}$
- Il bias induttivo di L è ogni minimo insieme di asserzioni B tali che per ciascun concetto target c e corrispondenti esempi di training D<sub>c</sub>

 $(\forall x_j \in X)[(B \wedge D_c \wedge x_j) \vdash c(x_j)=L(x_j, D_c)]$ 

## **Inductive bias di Candidate-Elimination**

- Si consideri il seguente algoritmo: dati  $D_c$ , l'algoritmo Candidate-Elimination genera prima lo spazio delle versioni e poi classifica una nuova istanza x<sub>i</sub> mediante voto delle ipotesi nello spazio delle versioni. Supponiamo che produca una classificazione solo se il voto e' unanime, altrimenti non produca una classificazione.
- L'inductive bias di questo algoritmo e' l'assunzione che  $c \in H$  (c esprimibile come congiunzione di vincoli)
- Da  $c \in H$  segue che  $c \in VS_{H \text{Dc}}$
- L genera la classificazione  $L(x_i, D_c)$  se e solo se ogni ipotesi in  $VS_{H,DC}$  produce questa classificazione, inclusa c, quindi c(x<sub>i</sub>)=  $L(x_i, D_c)$

# **Modellazione di sistemi induttivi mediante sistemi deduttivi equivalenti**

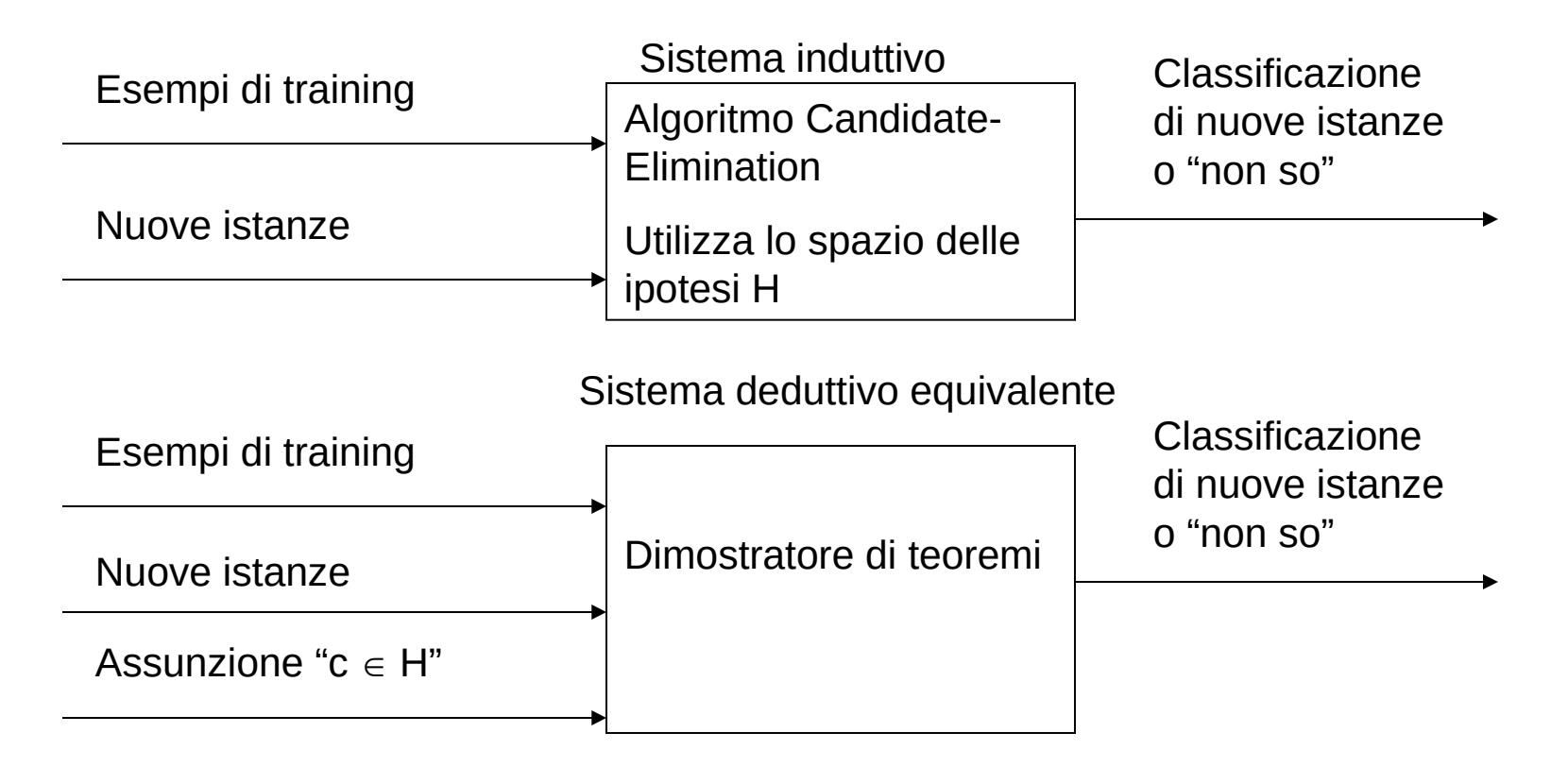

•Il bias induttivo reso esplicito nel sistema deduttivo e' implicito in quello induttivo

# **Usi del bias induttivo**

- Il bias induttivo e' un modo non procedurale per caratterizzare la politica dell'algoritmo di apprendimento per generalizzare oltre i dati osservati
- Il bias induttivo consente di confrontare diversi algoritmi di apprendimento sulla base del bias induttivo che adottano. Esempi di bias induttivi di forza crescente:
	- Rote-learner: memorizza gli esempi. Classifica x solo se e' uguale ad un esempio memorizzato =>Nessun bias induttivo
	- Candidate-Elimination:  $c \in H$
	- Find-S:  $c \in H +$  tutte le istanze sono negative a meno che non si provi l'opposto

#### **Bias induttivo**

• Piu' il bias induttivo e' forte, maggiore e' il numero delle istanze che vengono classificate

#### **Software**

• L'implementazione in Prolog dell'algoritmo CandidateElimination è disponibile nella sezione software del sito del corso

## **Bibliografia**

- [Ber96] F. Bergadano e D. Gunetti, *Inductive Logic Programming - From Machine Learning to Software Engineering*, MIT Press, Cambridge, Massachusetts, 1996
- [Mit97] T. M. Mitchell, *Machine Learning*, McGraw-Hill, 1997
- [Michalski 1986] Michalski, R. S. "Understanding the nature of learning: Issues and research directions" in Michalski, R. S., Carbonell, J. G., and Mitchell, T. M., editors, Machine Learning - An Artificial Intelligence Approach, Volume II, Morgan Kaufmann Publishers, Los Altos, California, pages 3—26, 1986.

## **Bibliografia**

[Simon 1984] Simon, H. A. "Why should machines learn" In Michalski, R. S., Carbonell, J. G., and Mitchell, T. M., editors, Machine Learning - An Artificial Intelligence Approach, Springer-Verlag, Berlin, pages 25—37, 1984.